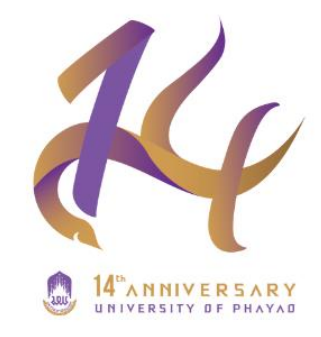

**UP - DMS** 

# 2024 คมือ ขั้นตอนการสร้างทางเดินเอกสาร

**UVAR** 

## จัดทำโดย จริเมศน์ ไพฑูรย์

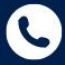

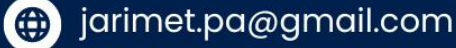

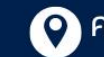

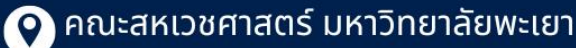

#### **หลักการและเหตุผล**

การจัดทำคู่มือการให้บริการเรื่องขั้นตอนการสร้างทางเดินเอกสาร เป็นแนวทางในการดำเนินงานด้าน การจัดการเอกสารภายในองค์กรอย่างเป็นระบบและมีประสิทธิภาพ การมีคู่มือที่ชัดเจนและครอบคลุมจะช่วย ลดความผิดพลาดในการปฏิบัติงาน เพิ่มความรวดเร็วในการดำเนินงาน และทำให้การติดตามเอกสารเป็นไป อย่างราบรื่น นอกจากนี้ยังส่งเสริมการทำงานร่วมกันระหว่างหน่วยงานภายในองค์กร และสร้างมาตรฐานที่ ชัดเจนในการปฏิบัติงาน

#### **วัตถุประสงค์**

- 1. เพื่อเป็นแนวทางในการดำเนินงานด้านการจัดการเอกสารภายในองค์กรอย่างเป็นระบบและมี ประสิทธิภาพ
- 2. เพิ่มความรวดเร็วในการดำเนินงาน และทำให้การติดตามเอกสารเป็นไปอย่างราบรื่น

## ขั้นตอนการสร้างทางเดินเอกสาร (UP DMS)

÷. ÷,  $\alpha$  $\bar{z}$  $\ddot{\phantom{a}}$ 

> $\mathcal{L}_{\mathbf{a}}$  $\mathcal{L}_{\mathbf{a}}$  $\ddot{\phantom{a}}$

> $\mathbf{z} = \mathbf{z} - \mathbf{z}$

÷.

 $\alpha=1$ 

 $\sim$   $\sim$ 

**A** 

÷.

÷,

 $\mathbf{A}=\mathbf{A}+\mathbf{A}+\mathbf{A}+\mathbf{A}+\mathbf{A}$ 

 $\sim$   $\sim$   $\sim$ 

 $\mathbf{a}=\mathbf{a}+\mathbf{a}$ 

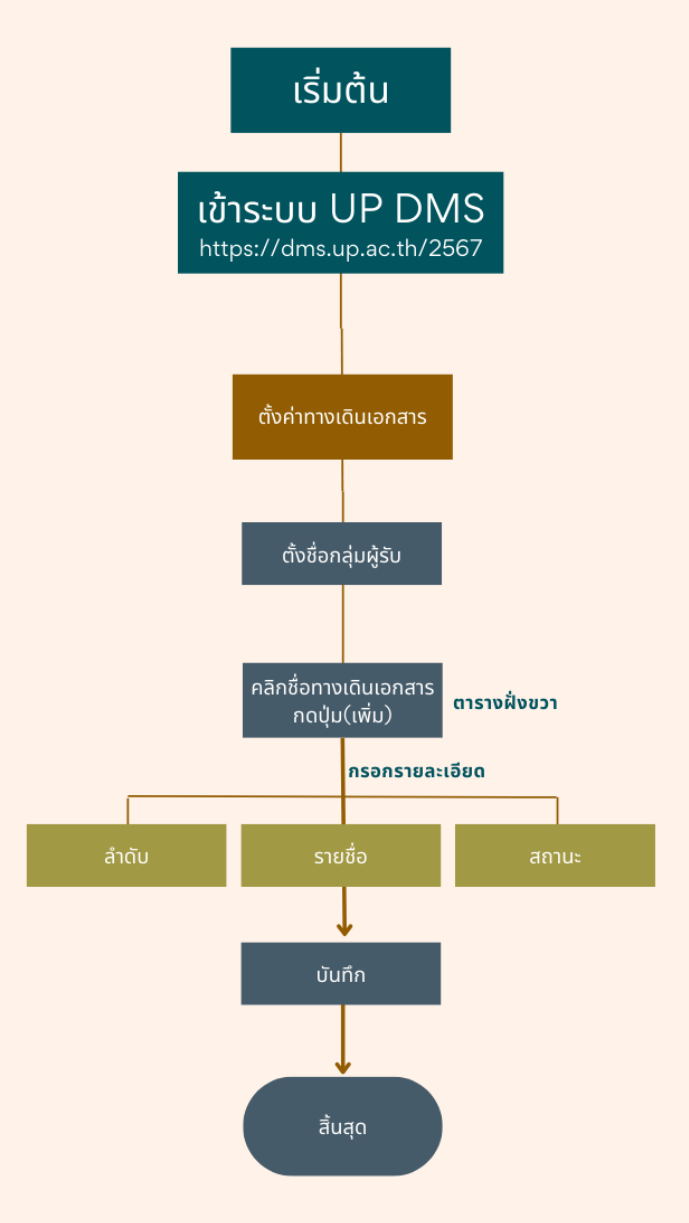

 $\epsilon$ 

 $\alpha = \alpha$  $\epsilon = \epsilon$ 

> $\bar{z}$ ä, i, i,

÷. ÷.  $\epsilon$ ÷.

## **รายละเอียดขั้นตอนการออกเลขหนังสือภายในและการสร้างทางเดินเอกสาร ( UP-DMS ) คณะสหเวชศาสตร์**

ส่วนงาน: งานบริหารทั่วไป (ธุรการ) รูปแบบการให้บริการ: Øonline ■ Onsite ค่าธรรมเนียม: Ø ไม่มี ■ มี........................... บาท

### **วัตถุประสงค์:**

- 1. เพื่อเป็นแนวทางในการดำเนินงานด้านการจัดการเอกสารภายในองค์กรอย่างเป็นระบบและมีประสิทธิภาพ
- 2. เพิ่มความรวดเร็วในการดำเนินงาน และทำให้การติดตามเอกสารเป็นไปอย่างราบรื่น
- 3. ส่งเสริมการทำงานร่วมกันระหว่างหน่วยงานภายในองค์กร และสร้างมาตรฐานที่ชัดเจนในการปฏิบัติงาน

## **การตั้งค่าทางเดินเอกสาร**

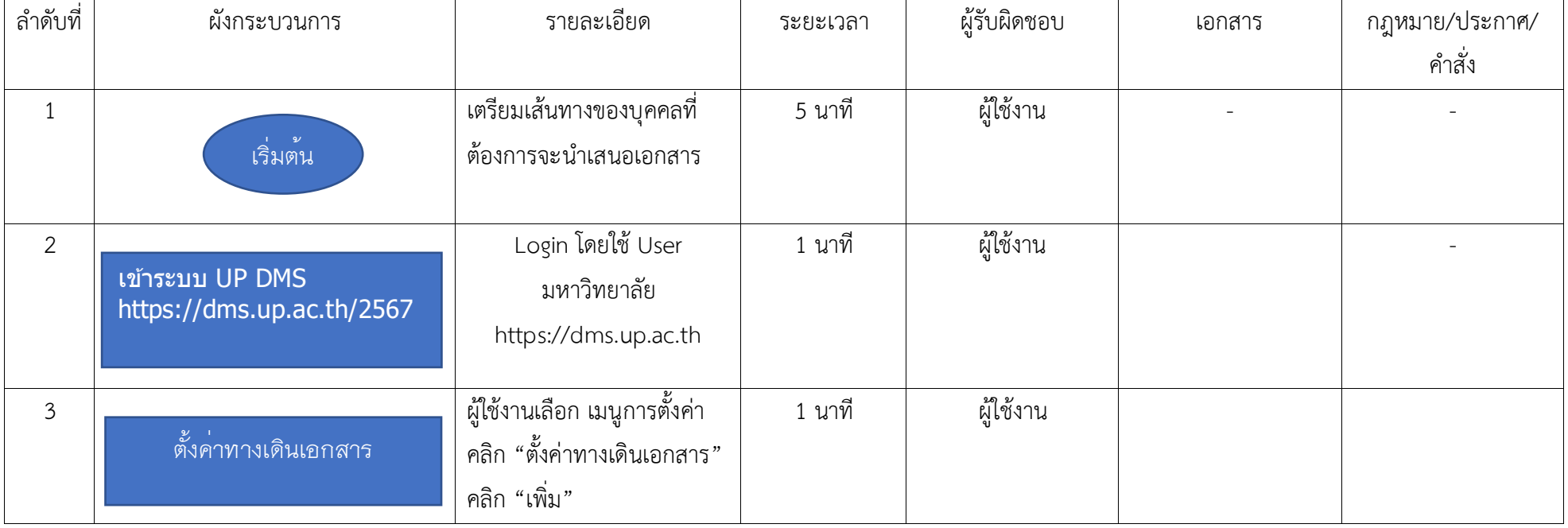

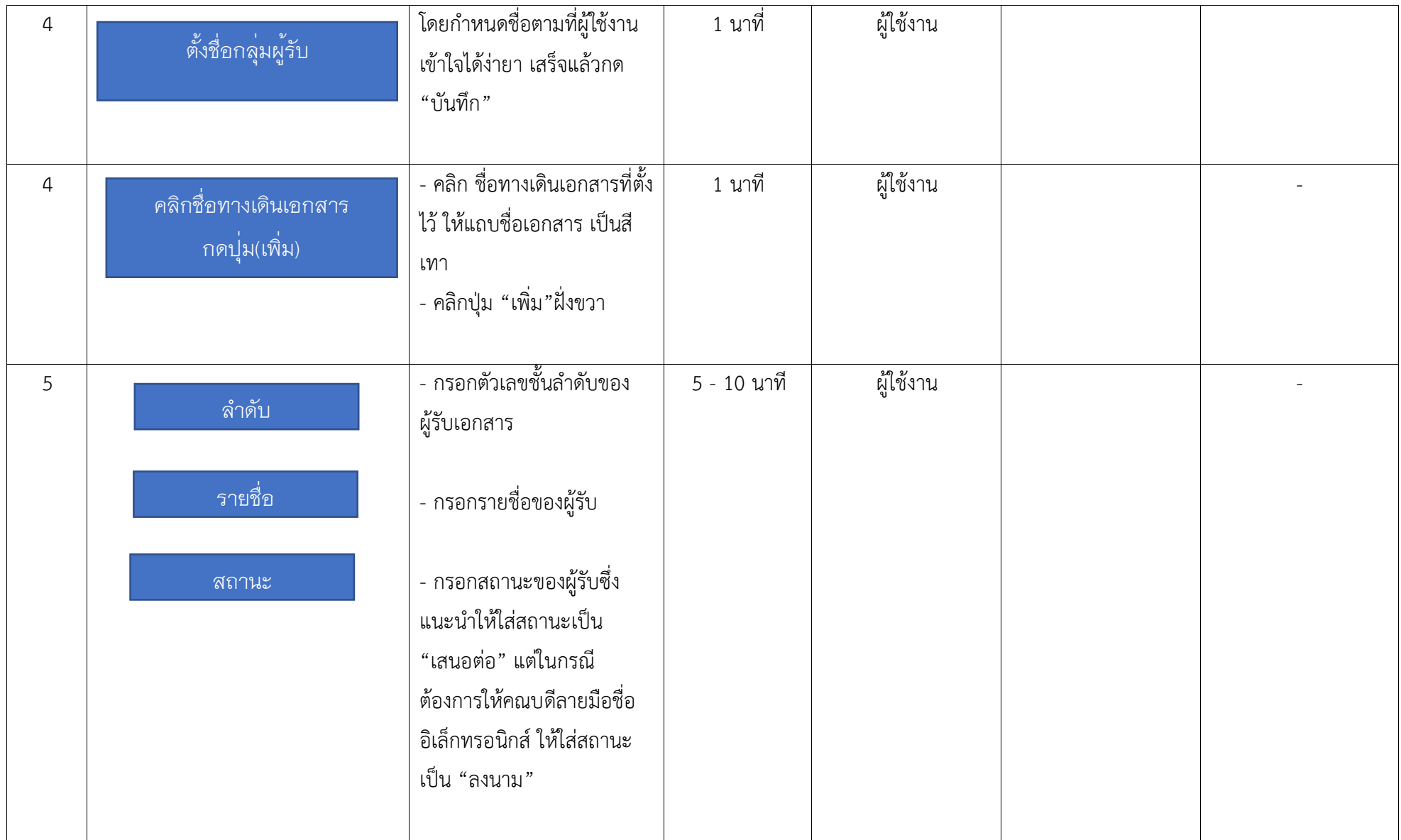

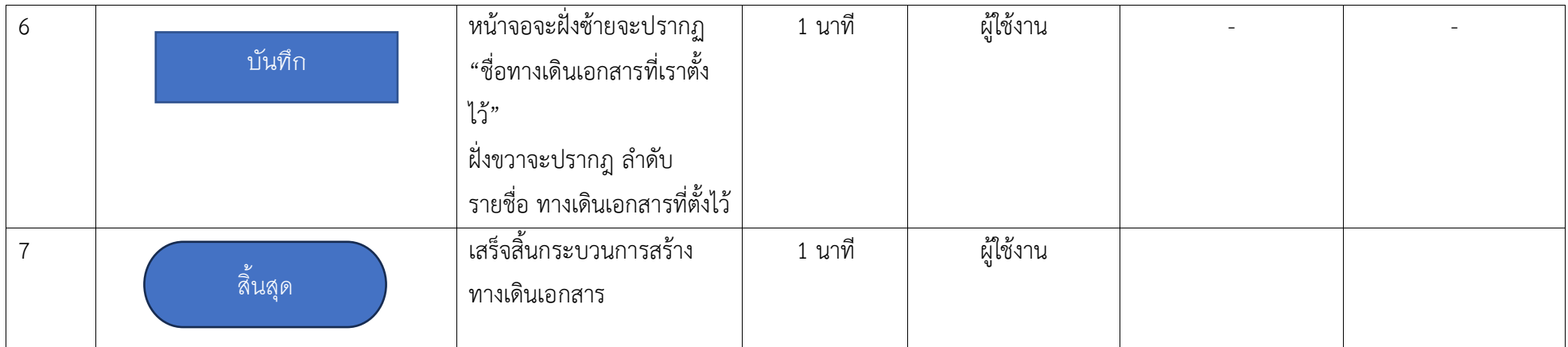

**ภาคผนวก**

**เอกสาร**

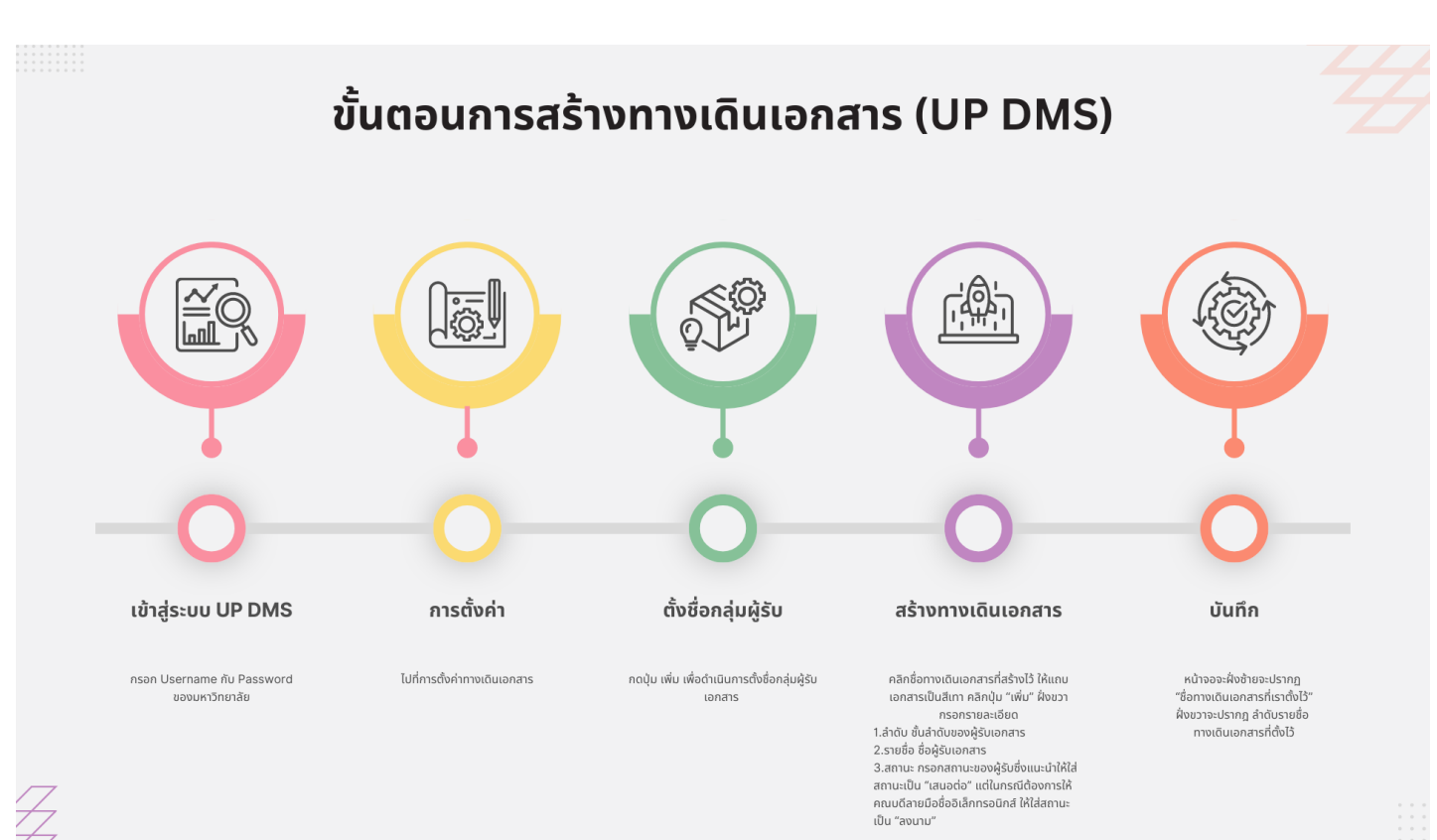

# **ภาพแสดงขั้นตอนของการสร้างทางเดินเอกสาร ในระบบ UP DMS**